Window Xp Sp3 Manual Iso Bootable Usb >>>CLICK HERE<<<

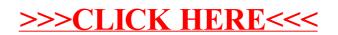